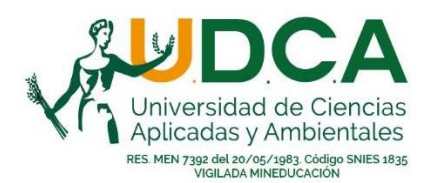

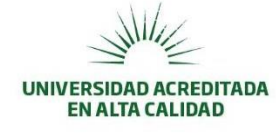

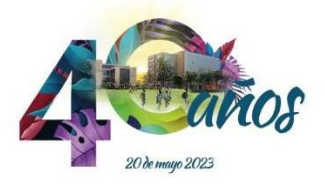

# **SECRETARÍA GENERAL Y SISTEMA DE INFORMACIÓN Y REGISTRO ACADÉMICO – SIRA**

# **INSTRUCTIVO**

# **SOLICITUD CONSTANCIAS DE ESTUDIO Y CERTIFICADOS**

### **OBJETIVO:**

Orientar a los estudiantes y egresados de la Universidad, en forma detallada, clara y precisa, sobre los pasos que deben seguir para solicitar una constancia de estudios o un certificado de notas, desde cualquier lugar del mundo, las 24 horas de los 7 días de la semana.

### **PROCEDIMIENTO**

Consta de sólo dos pasos: Primero se debe realizar el pago y posteriormente se debe diligenciar el formulario de solicitud.

### **1. REALIZAR EL PAGO.**

Existen dos opciones:

### **1.1. Pago en efectivo**

Consignación en cualquier sucursal del Banco AV Villas a nivel nacional, con los siguientes datos:

- Formato: Recaudo Nacional.
- Cuenta: # 059024810 a nombre de la U.D.C.A.
- Ref. 1, Código del recaudo:
	- o Código 37 para constancias de estudio.
	- o Código 44 para certificado de notas.
- Ref. 2: Número de documento de identificación del estudiante o egresado.
- Valor a pagar, definido por el Consejo Directivo de la Universidad, mediante acuerdo de valores de derechos pecuniarios del año vigente. Para el año 2024 aplican los valores definidos en el Acuerdo No. 527 - Derechos Pecuniarios Año 2024:
	- $\circ$  \$23.000 pesos para constancias de estudio y certificados de notas de un solo periodo académico.
	- o \$83.000 para certificado de notas de dos o más periodos académicos.

## **1.2. Pago electrónico**

Pago PSE desde una cuenta de cualquier banco, tarjetas débito o tarjetas de crédito VISA, Master Card o American.

Miembros: VIRTUALEDUCA - ASCUN - UDUAL - AUALCPI - OUI - ARIUSA - AUIP - Canal ZOOM - RENATA - Connect Bogotá Región - SAC - RCFA

Calle 222 Calle 222 # 55-37 PBX (60-1) 6684700 Bogotá, Colombia

Avenida Boyacá Avenida Boyacá # 66A-61 PBX (60-1) 6684700 Ext. 501 Bogotá, Colombia

Cartagena Calle 31 # 18b-17 (Avenida Pie del Cerro) Telefóno: (60-5) 6568562 Cartagena, Colombia

www.udca.edu.co

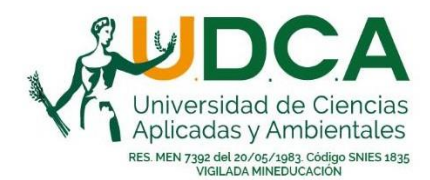

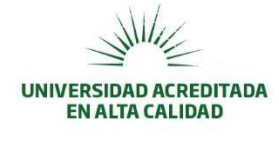

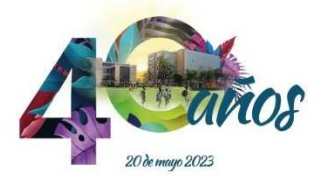

Se debe ingresar a la página Web de la Universidad como estudiante o graduado  $\rightarrow$  Servicios financieros  $\rightarrow$  Pagos en línea – PSE  $\rightarrow$  Opción: Recaudos académicos

<https://www.udca.edu.co/plataforma-de-pagos-en-linea-pse/>

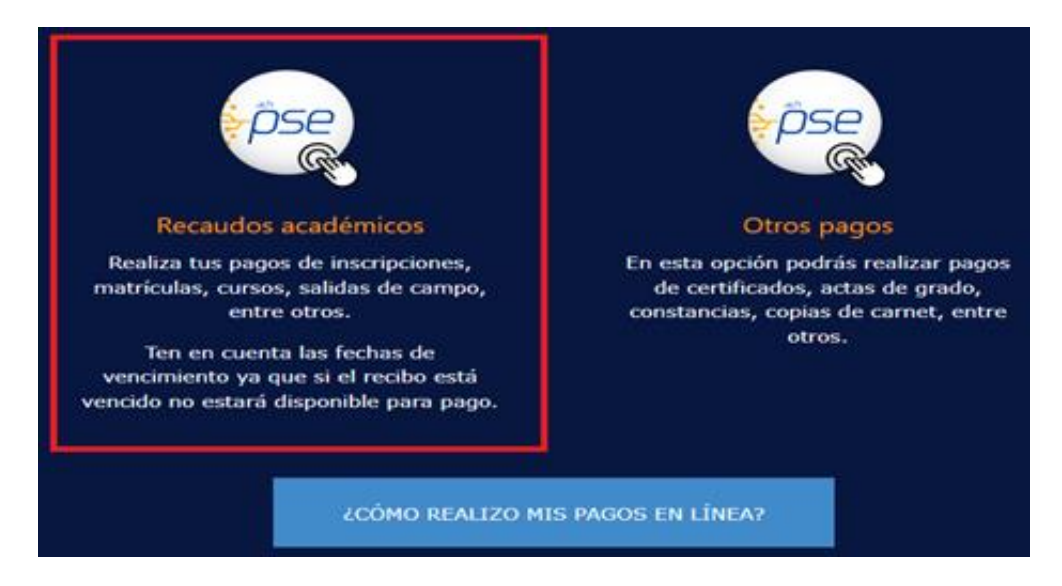

 $\rightarrow$  Ver portafolio de servicios.

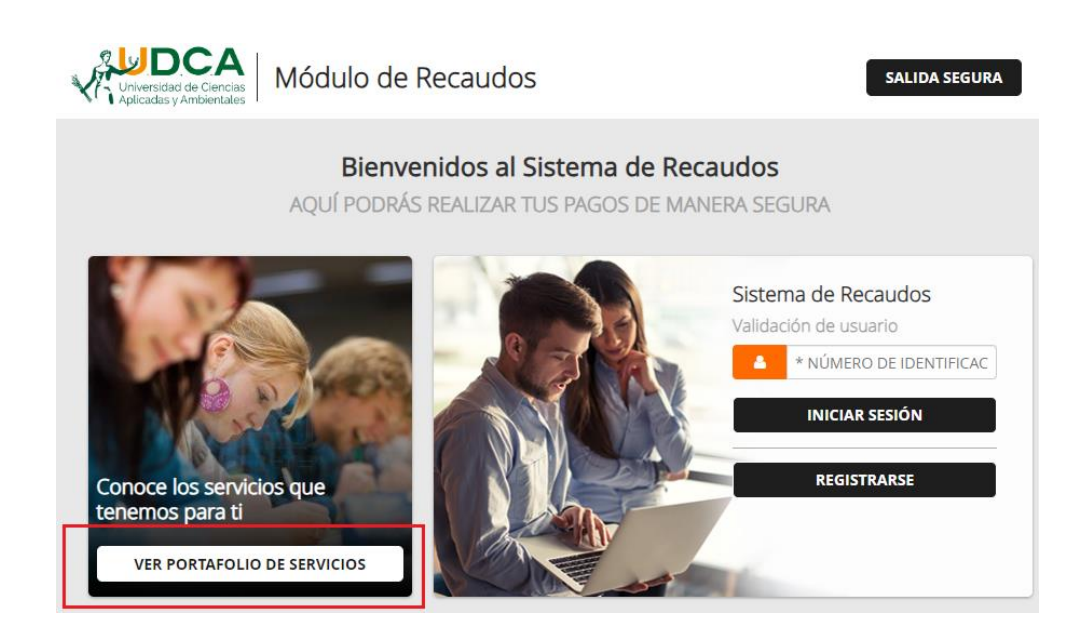

Miembros: VIRTUALEDUCA - ASCUN - UDUAL - AUALCPI - OUI - ARIUSA - AUIP - Canal ZOOM - RENATA - Connect Bogotá Región - SAC - RCFA

Calle 222 Calle 222 # 55-37 PBX (60-1) 6684700 Bogotá, Colombia

Avenida Boyacá Avenida Boyacá # 66A-61 PBX (60-1) 6684700 Ext. 501 Bogotá, Colombia

Cartagena Calle 31 # 18b-17 (Avenida Pie del Cerro) Telefóno: (60-5) 6568562 Cartagena, Colombia

#### www.udca.edu.co

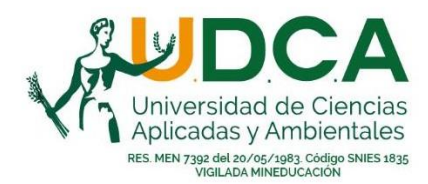

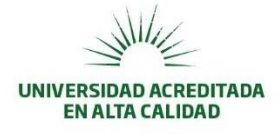

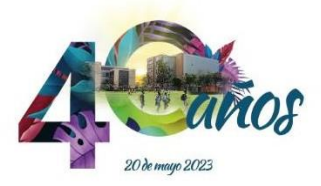

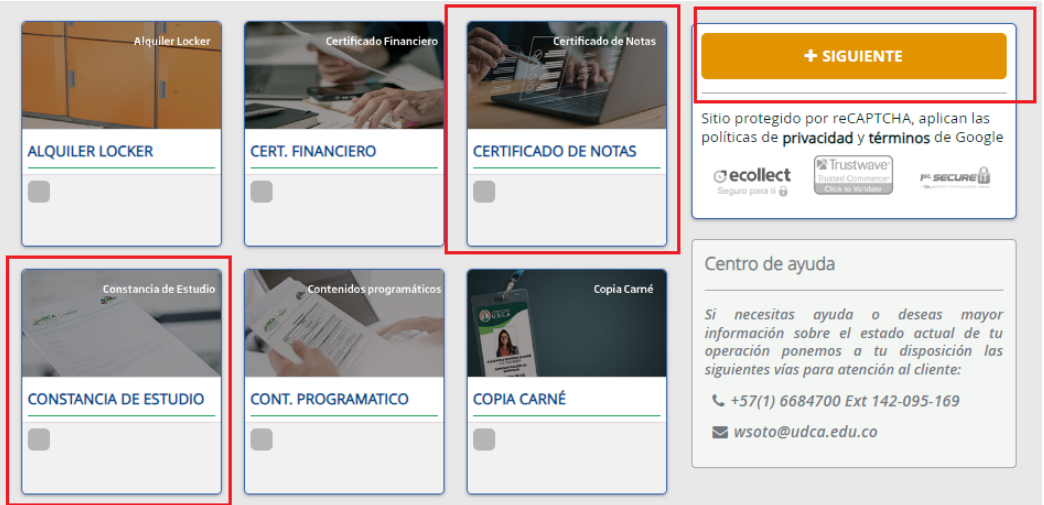

# **2. DILIGENCIAR FORMULARIO DE SOLICITUD.**

Una vez realizado el pago se debe ingresar a la página Web de la Universidad como estudiante o graduado  $\rightarrow$  Opción: Solicita en línea tus certificados.

## [http://servicios.udca.edu.co/registro/index\\_certifica.php](http://servicios.udca.edu.co/registro/index_certifica.php)

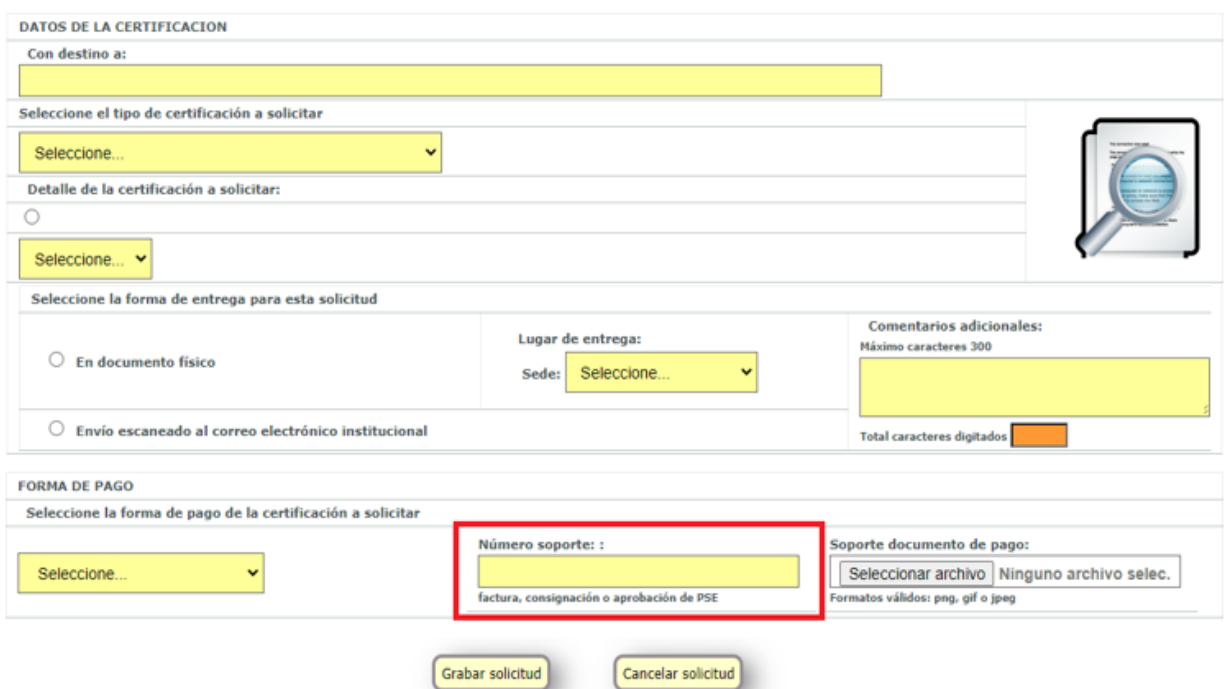

Al realizar la solicitud se debe digitar el código del formato de consignación del pago en el campo "Número de soporte".

El tiempo de entrega del certificado será de máximo 3 días hábiles (5 días en temporada alta de inicio y fin de semestre) contados a partir del momento en que se diligencie y se guarde el

Miembros: VIRTUALEDUCA - ASCUN - UDUAL - AUALCPI - OUI - ARIUSA - AUIP - Canal ZOOM - RENATA - Connect Bogotá Región - SAC - RCFA

Calle 222 Calle 222 # 55-37 PBX (60-1) 6684700 Bogotá, Colombia

Avenida Boyacá Avenida Boyacá # 66A-61 PBX (60-1) 6684700 Ext. 501 Bogotá, Colombia

Cartagena Calle 31 # 18b-17 (Avenida Pie del Cerro) Telefóno: (60-5) 6568562 Cartagena, Colombia

### www.udca.edu.co

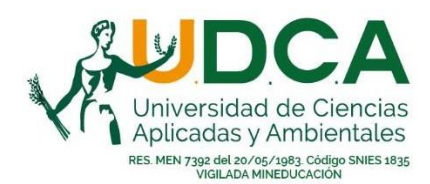

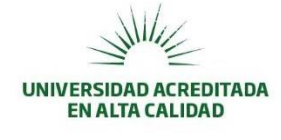

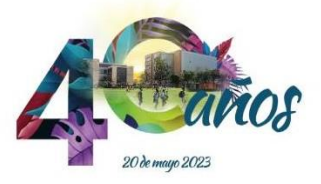

formulario de solicitud.

## **3. ENTREGA DEL DOCUMENTO**

En el formulario de solicitud se debe especificar una de las dos opciones para la entrega del documento:

## **3.1. Documento físico:**

 El documento se entregará al estudiante o egresado en la oficina del Sistema de información y Registro Académico S.I.R.A., ubicada en el bloque C del EspacioAcadémico de la calle 222, previa validación de su identificación.

Si el solicitante requiere que el documento sea entregado a un tercero, deberá enviar un correo electrónico, desde su cuenta de correo institucional, a la cuenta [pedrosanchez@udca.edu.co,](mailto:pedrosanchez@udca.edu.co) con los nombres, apellidos, tipo y número de documento de identidad de la persona autorizada.

- Envío empresa de mensajería: La oficina del Sistema de información y Registro Académico S.I.R.A. realizará el envío del documento por medio de la empresa de mensajería Servientrega. En este caso el solicitante debe tener presente:
	- o Al tiempo estipulado para la generación del certificado se debe sumar el tiempo que tarda la empresa de mensajería para realizar el envío el cual es independiente a la Universidad.
	- o El estudiante o egresado deberá realizar el pago del envío contra entrega, de acuerdo a las tarifas estipuladas por la empresa de mensajería.

## **3.2. Documento electrónico:**

El documento será enviado por medio de un correo electrónico a la cuenta del correo institucional del solicitante.

Cualquier duda será atendida desde la Oficina de S.I.R.A. en el PBX 601-6684700, extensiones 250- 141-260-128.

Miembros: VIRTUALEDUCA - ASCUN - UDUAL - AUALCPI - OUI - ARIUSA - AUIP - Canal ZOOM - RENATA - Connect Bogotá Región - SAC - RCFA

Calle 222 Calle 222 # 55-37 PBX (60-1) 6684700 Bogotá, Colombia

Avenida Boyacá Avenida Boyacá # 66A-61 PBX (60-1) 6684700 Ext. 501 Bogotá, Colombia

Cartagena Calle 31 # 18b-17 (Avenida Pie del Cerro) Telefóno: (60-5) 6568562 Cartagena, Colombia

www.udca.edu.co